**Best.-Nr. 12 29 48 GLA-1016 Best.-Nr. 12 29 49 GLA-1032**

### **Bestimmungsgemäße Verwendung**

Das GLA-1016 stellt 16 Kanäle mit je 256 kBit Speichertiefe, das GLA-1032 stellt 32 Kanäle mit je 128 kBit zur Verfügung.

Der Logic-Analyser ermöglicht in Verbindung mit einem Computer die Messung von digitalen Signalquellen. Der Anschluss am Computer erfolgt über eine freie USB 2.0-Schnittstelle (USB1.1 kompatibel). Über die mitgelieferte Software erfolgt die Steuerung des Logic-Analysers sowie die Darstellung und Auswertung der ermittelten Messsignale. Der Logic-Analyser erfasst digitale Signale bis zu einer Bandbreite von max. 100 MHz und einer Amplitude von max.  $\pm 30$  V. Unterschiedliche Anzeigemodi sowie eine I<sup>2</sup>C oder RS-232C-Signalanalyse stehen für eine Messauswertung zur Verfügung. Die Messdaten können gespeichert und weiterverarbeitet werden. Die Spannungsversorgung erfolgt direkt über den USB-Port des Computers.

Die max. Messspannung von ±30 V darf niemals überschritten werden.

Eine andere Verwendung als zuvor beschrieben führt zur Beschädigung dieses Produktes, darüber hinaus ist dies mit Gefahren, wie z.B. Kurzschluss, Brand, elektrischer Schlag etc. verbunden.

Das gesamte Produkt darf nicht geändert bzw. umgebaut und das Gehäuse nicht geöffnet werden.

Eine Messung in Feuchträumen oder im Außenbereich bzw. unter widrigen Umgebungsbedingungen ist nicht zulässig.

Widrige Umgebungsbedingungen sind:

- Nässe oder hohe Luftfeuchtigkeit,

- Staub und brennbare Gase, Dämpfe oder Lösungsmittel,

- Gewitter bzw. Gewitterbedingungen wie starke elektrostatische Felder usw.

Die Sicherheitshinweise dieser Bedienungsanleitung sind unbedingt zu beachten.

Diese Kurzanleitung dient zur Erklärung der Sicherheitsvorkehrungen, um das arbeiten mit dem Gerät so sicher wie möglich zu machen. Die einzelnen Geräte- und Softwarefunktionen werden Ihnen ausführlich in der beiliegenden, englischsprachigen Bedienungsanleitung erklärt.

### **Sicherheits- und Gefahrenhinweise**

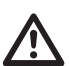

 **Lesen Sie bitte vor Inbetriebnahme die komplette Anleitung durch, sie enthält wichtige Hinweise zum korrekten Betrieb.**

- Bei Schäden, die durch Nichtbeachten dieser Bedienungsanleitung verursacht werden, erlischt der Garantieanspruch! Für Folgeschäden übernehmen wir keine Haftung!
- Bei Sach- oder Personenschäden, die durch unsachgemäße Handhabung oder Nichtbeachten der Sicherheitshinweise verursacht werden, übernehmen wir keine Haftung! In solchen Fällen erlischt jeder Garantieanspruch.
- Aus Sicherheits- und Zulassungsgründen (CE) ist das eigenmächtige Umbauen und/oder Verändern des Produkts nicht gestattet.
- Messgeräte sind keine Spielzeuge und gehören nicht in Kinderhände. Lassen Sie deshalb in Anwesenheit von Kindern besondere Vorsicht walten.
- Seien Sie besonders Vorsichtig beim Umgang mit Spannungen >25 V Wechsel- (AC) bzw. >35 V Gleichspannung (DC)! Bereits bei diesen Spannungen können Sie bei Berührung elektrischer Leiter einen lebensgefährlichen elektrischen Schlag erhalten.

 $\overline{\mathbb{A}}$  Ein in einem Dreieck befindliches Ausrufezeichen weist auf wichtige Hinweise in der Bedienungsanleitung hin, die unbedingt zu beachten sind.

- Das "Hand"-Symbol ist zu finden, wenn Ihnen besondere Tipps und Hinweise zur Bedienung gegeben werden sollen.
- Dieses Gerät ist CE-konform und erfüllt somit die erforderlichen europäischen Richtlinien. Warnung! Dies ist eine Einrichtung der Klasse A. Diese Einrichtung kann im Wohnbereich Funkstörungen verursachen; in diesem Fall kann vom Betreiber verlangt werden, angemessene Maßnahmen durchzuführen.

• Überprüfen Sie vor jeder Messung Ihr Messgerät und deren Messleitungen auf Beschädigung(en). Führen Sie auf keinen Fall Messungen durch, wenn die schützende Isolierung beschädigt (eingerissen, abgerissen usw.) ist.

Schalten Sie den Logicanalyser-Vorsatz durch Drücken des Betriebsschalters "Power" ein. Die rote Power-LED leuchtet.

Beim Öffnen von Abdeckungen oder Entfernen von Teilen, außer wenn dies von<br>Hand möglich ist, können spannungsführende Teile freigelegt werden.<br>Vor einer Peinigung müccon alle approchlagenen Leitungen vom Gerät ortennt **Vor einer Reinigung müssen alle angeschlossenen Leitungen vom Gerät getrennt und das Gerät ausgeschaltet werden.**

- Verwenden Sie das Gerät nicht kurz vor, während oder kurz nach einem Gewitter (Blitzschlag! / energiereiche Überspannungen!).
- Arbeiten Sie mit dem Gerät nicht in Räumen oder bei widrigen Umgebungsbedingungen, in/bei welchen brennbare Gase, Dämpfe oder Stäube vorhanden sind oder vorhanden sein können.
- Der Messwert kann durch äußere Einflüsse verfälscht werden. Vermeiden Sie den Betrieb in unmittelbarer Nähe von:
- starken magnetischen oder elektromagnetischen Feldern
- Sendeantennen oder HF-Generatoren.
- Wenn anzunehmen ist, dass ein gefahrloser Betrieb nicht mehr möglich ist, so ist das Gerät außer Betrieb zu setzen und gegen unbeabsichtigten Betrieb zu sichern. Es ist anzunehmen, dass ein gefahrloser Betrieb nicht mehr möglich ist, wenn:
- das Gerät sichtbare Beschädigungen aufweist,
- das Gerät nicht mehr arbeitet und
- nach längerer Lagerung unter ungünstigen Verhältnissen oder
- nach schweren Transportbeanspruchungen.
- Schalten Sie das Gerät niemals gleich dann ein, wenn dieses von einem kalten in einen warmen Raum gebracht wird. Das dabei entstandene Kondenswasser kann unter Umständen Ihr Gerät zerstören. Lassen Sie das Gerät uneingeschaltet auf Zimmertemperatur kommen.
- Lassen Sie das Verpackungsmaterial nicht achtlos liegen, dieses könnte für Kinder zu einem gefährlichen Spielzeug werden.
- In gewerblichen Einrichtungen sind die Unfallverhütungsvorschriften des Verbandes der gewerblichen Berufsgenossenschaften für elektrische Anlagen und Betriebsmittel zu beachten.
- Gehen Sie vorsichtig mit dem Produkt um durch Stöße, Schläge oder dem Fall aus bereits geringer Höhe kann es beschädigt werden.
- Beachten Sie auch die beiliegende, detaillierte Bedienungsanleitung.
- Unfavourable ambient conditions are: - Wet conditions or high air humidity
- Dust and flammable gases, vapours or solvent,
- Thunderstorms or similar conditions such as strong electrostatic fields etc.

# - **KURZANLEITUNG www.conrad.com**

# **Logicanalyser-Vorsatz Version 01/08**  $\epsilon$

Dieses Gerät hat das Werk in sicherheitstechnisch einwandfreien Zustand verlassen. Um diesen Zustand zu erhalten und einen gefahrlosen Betrieb sicherzustellen, muss der Anwender die Sicherheitshinweise und Warnvermerke beachten, die in den beiliegenden Anleitungen enthalten sind. Folgende Symbole gilt es zu beachten:

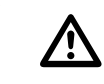

 **Überschreiten Sie auf keinen Fall die max. zulässigen Eingangsgrößen. Berühren Sie keine Schaltungen oder Schaltungsteile, wenn darin höhere Spannungen als 25 V/ACrms oder 35 V/DC anliegen können! Lebensgefahr!**

### **Inbetriebnahme**

### Installieren Sie unbedingt erst die Software.

Legen Sie die beiligende CD-ROM in Ihr CD-Laufwerk ein und öffnen das Verzeichnis der CD. Führen Sie die Datei "Setup.exe" aus und Wählen den Punkt "INSTALL". Ein Installationsmanager unterstützt Sie bei der Installation. Folgen Sie den Anweisungen am Bildschirm.

Nach erfolgter Softwareinstallation verbinden Sie den Logic-Analyser-Vorsatz mit einer freien USB-Schnittstelle an Ihrem Computer.

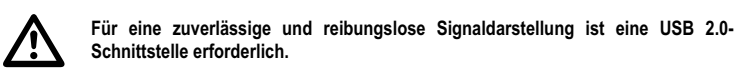

Starten Sie das Messprogramm durch einen Doppelclick auf das GLA-Symbol (GLA-1016 oder GLA-1032, je nach Typ) auf Ihrem Bildschirm (Desktop).

.<br>Der Anschluss der Signalquelle erfolgt über die Steckerleiste "Input Connector".

☞ **Um die Toleranzangaben in den technischen Daten einzuhalten, muss das Gerät ca. 30 Minuten lang innerhalb des angegebenen Betriebstemperaturbereichs in Betrieb gewesen sein.**

### **Reinigung**

Bevor Sie das Gerät reinigen beachten Sie unbedingt folgende Sicherheitshinweise:

Insert the enclosed CD-Rom to your CD drive and open the directory of the CD. Run the "Setup.exe" file and choose the point "INSTALL". The installation manager supports you during installation. Follow the instructions on the screen.

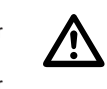

Switch on the logic analyzer by pressing the power switch "Power". The red LED light illuminates. Start the measuring programm by double clicking on the GLA symbol (GLA-1016 or GLA-1032, according to type) on your desktop.

The connection of the signal source is effected by a multiway connector "Input Connector".

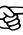

In order to comply with the technical tolerance date the device has to be operating **for about 30 minutes whith the given operating temperature range.**

Verwenden Sie zur Reinigung keine scheuernde, chemische oder aggressive Reinigungsmittel wie Benzine, Alkohole oder ähnliches. Dadurch wird die Oberfläche des Gerätes angegriffen. Außerdem sind die Dämpfe gesundheitsschädlich und explosiv. Verwenden Sie zur Reinigung auch keine scharfkantigen Werkzeuge, Schraubendreher oder Metallbürsten o.ä.

Zur Reinigung des Gerätes und der Messleitungen nehmen Sie ein sauberes, fusselfreies, antistatisches und leicht feuchtes Reinigungstuch.

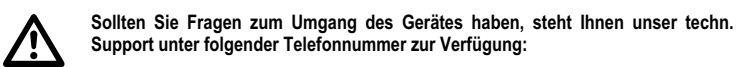

**Conrad Electronic SE, Klaus-Conrad-Str. 2, 92530 Wernberg, Tel.-Nr. 0180 / 531 211 8**

> These operating instructions are published by Conrad Electronic SE, Klaus-Conrad-Straße 1, D-92240 Hirschau/Germany. The operating instructions reflect the current technical specifications at time of print. We reserve the right to change the technical or physical specifications.

### **Entsorgung**

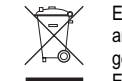

Elektronische Altgeräte sind Rohstoffe und gehören nicht in den Hausmüll. Ist das Gerät am Ende seiner Lebensdauer, so entsorgen Sie das Gerät gemäß den

geltenden gesetzlichen Vorschriften bei Ihren kommunalen Sammelstellen. Eine Entsorgung über den Hausmüll ist untersagt.

Sie erfüllen damit die gesetzlichen Verpflichtungen und leisten Ihren Beitrag zum Umweltschutz!

**Item-No. 12 29 48 GLA-1016 Item-No. 12 29 49 GLA-1032**

### **Intended use**

The logic analyzer, in connection with a computer, enables the measuring of digital signal sources. The connection to the computer is made via a free USB 2.0 port (USB1.1 compatible). The control of the logic analyzer as well as the display and analysis of the measured signals is performed by the provided software. The logic analyzer detects digital signals up to a bandwidth of max. 100 MHz and an amplitude of max. ±30 V. Different display modes as well as I<sup>2</sup>C or RS-232C signal analysis is available for analysis of measured values. The measured data can be saved and processed. The voltagesupply is provided directly via the USB port of the computer.

The GLA-1016 provides 16 channels each with a memory depth of 256 kBit, the GLA-1032 provides 32 channels with 128 kBit per channel.

The indicated measurement voltage of ±30 V must never be exceeded.

Any use other than that described above could lead to damage to this product and involves the risk of short circuits, fire, electric shock, etc.

The product must not be modified or converted, and the casing must not be opened.

No measuring in damp rooms or outdoors, nor under adverse environmental conditions!

Always observe the safety notes included in these operating instructions.

This quick guide explains safety measures to make working with the device as safe as possible. The individual functions of the device and the software are described in more detail in the enclosed English operating manual.

## **Safety and Danger Warnings**

### $\Delta^{^{\!\!\!\!\phantom{I}}}\,$ Please read the entire operating instructions before using the product for the first time; they contain important information regarding the correct operation.

- The guarantee is rendered invalid when damage occurs as a result of non-compliance with the operating instructions! Liability for any and all consequential damage is excluded!
- We do not assume any liability for material and personal damage caused by improper use or noncompliance with the safety instructions! The warranty is voided in these cases.
- The unauthorized conversion and/or modification of the product is inadmissible because of safety and approval reasons (CE).
- Measuring devices are not toys and have no place in the hands of children. Therefore, be especially careful when children are around.
- Take particular care when dealing with voltages exceeding 25V AC or 35V DC! Even at such voltages you can receive a life-threatening electric shock when you come into contact with electric wires.
- Prior to each measurement, check your instrument and its measuring leads for damage. Never carry out measurements when the protective insulation is damaged (ripped, torn off etc.).
- Do not use the device shortly before or after a thunderstorm (lightning! / high-energy overvoltages!).
- Do not use the device in rooms or under unfavourable ambient conditions in which there may or could be combustible gases, vapours or dust.
- The measured value may be incorrect due to external ambient conditions. Avoid operation near: - strong magnetic or electromagnetic fields

- transmitter aerials or HF generators,

• If you have reason to assume that safe operation is no longer possible, disconnect the device immediately and secure it against inadvertent operation. It can be assumed that safe operation is no longer possible if:

- the device is visibly damaged.
- the device no longer works and - the unit was stored under unfavourable conditions for a long period of time or

- if it has been subjected to considerable stress in transit.

• Never switch the device on immediately after having taken it from a cold to a warm environment. Condensation that forms might destroy your device. Leave the device switched off and wait until it

has reached room temperature.

• Do not leave packing materials unattended. They may become dangerous playing material for chil-

dren.

• In commercial and industrial facilities the regulations for the prevention of accidents as laid down by the professional trade association for electrical equipment and devices must be observed. • Handle the product with care. It can be damaged through impact, blows, or accidental drop, even

from a low height.

• Also observe the included detailled operating manual.

# **ABBREVIATED INSTRUCTIONS www.conrad.com**

# Logic analyser header **Version 01/08**

This device has left the factory in a safety-related flawless condition.

We kindly request the user to observe the safety instructions and warnings contained in the enclosed operating instructions to preserve this condition and to ensure safe operation. Please observe the following symbols:

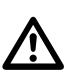

 $\epsilon$ 

 A triangle containing an exclamation mark indicates important information in these operating instructions which is to be observed without fail.

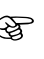

The "hand" symbol is used to indicate where specific tips and information on handling should be given.

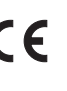

This product has been CE-tested and meets the necessary European guidelines. Warning! This is a class A device. It can cause radio interferences in the living area; in this case, it can be demanded from the operator that he carries out appropriate measures.

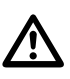

**Do not exceed the maximum permitted input values. Never touch circuits or parts of circuits with voltages of more than 25 V/ACrms or 35 V/DC! Mortal danger!**

# **Initial Operation**

Always install the software first.

After completed software installation connect the logic analyzer header to a free USB port of your computer.

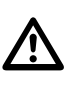

**A USB 2.0 port is required for a reliable and smooth signal display .**

# **Cleaning**

Always observe the following safety instructions before cleaning the device:

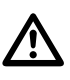

 **Live components may be exposed if covers are opened or parts are removed (unless this can be done without tools).**

**Prior to cleaning the device, all lines have to be detached and the device must be turned off.**

Do not use scouring, chemical or aggressive cleaning agents such as benzine, alcohol or suchlike. These might attack the surface of the device. The fumes are furthermore a health hazard and are explosive. Nor should sharp-edged tools, screwdrivers, metal brushes etc. be used for cleaning purposes. To clean the device as well as the measuring lines use a clean, lint-free, antistatic and slightly damp cleaning cloth.

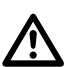

 **Should questions occur concerning the handling of the device, feel free to contact our technical support under the following phone number:**

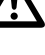

**Conrad Electronic SE, Klaus-Conrad-Str. 2, 92530 Wernberg, Phone 0180 / 531 211 8**

### **Disposal**

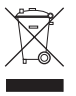

Electronic products are raw material and do not belong in the household waste. When the device reaches the end of its useful life, dispose of the device according to

the current statutory requirements at your local collecting points. Disposal in the domestic waste is not permitted.

You thus fulfil the legal requirements and make your contribution to the protection of the environment!

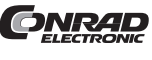

© **Copyright 2008 by Conrad Electronic SE. Printed in Germany.**

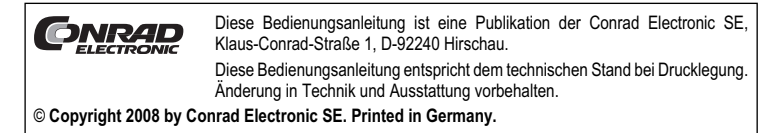

# **Adaptateur d'analyseur logique Version 01/08**

**N° de commande 12 29 48 GLA-1016 N° de commande 12 29 49 GLA-1032**

### **Utilisation conforme**

L'analyseur logique permet, en association avec un ordinateur, la mesure de sources de signaux numériques. L'appareil est connecté à l'ordinateur via une interface USB 2.0 libre (compatible avec USB1.1). La commande de l'analyseur logique et la représentation et l'analyse des signaux de mesure sont assurées par le logiciel joint. L'analyseur logique enregistre des signaux numérique jusqu'à une largeur de bande de max. 100 MHz et une amplitude de max. ±30 V. De différents modes d'affichage ainsi qu'une analyse des signaux I2 C ou RS-232C sont disponibles pour l'évaluation de la mesure. Les valeurs mesurées peuvent être enregistrées et exploitées. L'alimentation entension se fait directement via le port USB de l'ordinateur.

Le GLA-1016 met à disposition 16 canaux avec 256 kBit de durée d'enregistrement chacun, le GLA-1032 met à disposition 32 canaux avec 128 kBit chacun.

La tension de mesure maximale indiquée de ±30 V ne doit jamais être dépassée.

### $\overline{\mathbb{A}}$ **Lisez intégralement les instructions d'utilisation avant la mise en service de l'ap-pareil, elles contiennent des consignes importantes pour son bon fonctionnement.**

Toute utilisation autre que celle stipulée ci-dessus cause des dommages sur le produit et par conséquent des risques de court-circuit, d'incendie, d'électrocution, etc.

L'ensemble du système ne doit être ni modifié, ni transformé. Le boîtier ne doit pas être ouvert.

Une mesure dans des locaux humides, à l'extérieur ou dans des conditions d'environnement défavorables est interdite.

Des conditions d'environnement défavorables sont :

- présence de liquides ou humidité atmosphérique trop élevée.

- Poussière et gaz inflammables, vapeurs et solvants,

- un orage ou des temps orageux ou autres puissants champs électrostatiques etc.

Il faut impérativement tenir compte des consignes de sécurité du présent mode d'emploi !

Ce guide rapide sert à l'explication des précautions de sécurité pour pourvoir travailler en toute sécurité avec cet appareil. Chaque fonction de l'appareil et du logiciel sera expliquée en détail dans le mode d'emploi anglais joint.

# **Avertissements et consignes de sécurité**

• En cas de dommages dus à la non observation de ce mode d'emploi, la validité de la garantie est annulée ! Nous déclinons toute responsabilité pour les dommages consécutifs !

Cet appareil est sorti de l'usine dans un état irréprochable du point de vue de la sécurité technique. Afin de maintenir l'appareil en bon état et d'en assurer l'utilisation correcte sans risques, l'utilisateur doit tenir compte des consignes de sécurité et avertissements contenus dans les modes d'emploi joints. Respectez les pictogrammes suivants :

- $\hat{\triangle}$  Dans ce mode d'emploi, un point d'exclamation placé dans un triangle signale des informations importantes à respecter impérativement.
- Le symbole de la "main" précède les recommandations et indications d'utilisation particulières.

- De même, nous n'assumons aucune responsabilité en cas de dommages matériels ou corporels résultant d'une utilisation de l'appareil non conforme aux spécifications ou d'un non-respect des présentes consignes de sécurité ! Dans ces cas, tout droit à la garantie est annulé.
- Pour des raisons de sécurité et d'homologation (CE), il est interdit de modifier la construction et/ou de transformer le produit soi-même.
- Messgeräte sind keine Spielzeuge und gehören nicht in Kinderhände. Soyez donc particulièrement vigilant lors du fonctionnement en présence d'enfants.
- Une prudence toute particulière s'impose lors de la manipulation de tensions alternatives supérieures à 25 V (CA) ou de tensions continues supérieures à 35 V (CC) ! Lors du contact avec des conducteurs électriques, de telles tensions peuvent provoquer un choc électrique avec danger de mort.
- Avant chaque mesure, contrôlez si votre appareil de mesure et ses câbles de mesure sont intacts. N'effectuez en aucun cas des mesures lorsque l'isolation est endommagée (fissurée, déchirée, etc.).
- N'utilisez pas l'appareil juste avant, pendant ou juste après un orage (coup de foudre ! / surtensions à haute énergie !).
- Ne pas utiliser l'appareil dans des locaux et des environnements inappropriés, contenant ou susceptibles de contenir des gaz, des vapeurs ou des poussières inflammables.
- La valeur mesuré peut être faussée par des influences extérieures. Evitez de faire fonctionner l'appareil à proximité immédiate de ce qui suit :

Ne jamais dépasser les valeurs d'entrée max. admissibles. Ne pas toucher les cir-<br>
cuits ou les éléments de circuit, si des tensions supérieures à 25 V/CArms ou à<br>
<sup>25 V/CC</sup> pourrainnt être appliquées | Danger de mort | **35 V/CC pourraient être appliquées ! Danger de mort !**

Une fois le logiciel installé, connectez l'adaptateur d'analyseur logique à une interface USB libre de votre ordinateur

Allumez l'adaptateur d'analyseur logique en appuyant sur le bouton "Power". Le voyant LED "Power" rouge s'allume.

Afin de respecter les tolérances indiquées dans les caractéristiques techniques, **l'appareil doit avoir fonctionné pendant 30 minutes dans la plage des températures de service.**

Avant de procéder au nettoyage de l'appareil, il est impératif de respecter les consignes de sécurité suivantes

 $\overline{\mathbb{A}}$ 

L'ouverture de couvercles ou le démontage de pièces risquent de mettre à nu des<br>pièces sous tension, sauf lorsqu'il est possible d'effectuer ces procédures manuel-<br>loment **lement.**

- champs électromagnétiques ou magnétiques intenses,

- d'antennes émettrices ou générateurs HF.
- Lorsqu'un fonctionnement sans risque de l'appareil n'est plus assuré, mettez l'appareil hors service et assurez-vous qu'il ne pourra pas être remis involontairement sous tension. Le fonctionnement sans risque n'est plus assuré lorsque
- l'appareil présente des dommages visibles,
- l'appareil ne fonctionne plus et
- 
- l'appareil a été stocké durant une période prolongée dans des conditions défavorables, - l'appareil a subi de sévères contraintes liées au transport.
- Ne jamais allumer immédiatement l'appareil lorsqu'il vient d'être transporté d'un local froid à un local chaud. L'eau de condensation qui se forme alors risque de détruire l'appareil. Attendez que l'appareil non branché ait atteint la température ambiante.
- Ne pas laisser le matériel d'emballage sans surveillance, il pourrait constituer un jouet dangereux pour les enfants.
- Dans les installations industrielles, il convient d'observer les consignes de prévention des accidents relatives aux installations et au matériel électriques édictées par les syndicats professionnels.
- Ce produit doit être manipulé avec précaution ; les coups, les chocs ou une chute, même d'une faible hauteur, peuvent l'endommager.
- Tenez également compte du mode d'emploi détaillé joint.

### **NOTICE BRÈVE www.conrad.com**

Cet appareil est conforme à la norme CE et répond aux exigences des directives européennes en vigueur. Avertissement ! Il s'agit d'un appareil de la classe A. Cet appareil peut provoquer des interférences dans les pièces d'habitation ; dans ce cas, l'utilisateur

peut être demandé de prendre des mesures appropriées.

 $\epsilon$ 

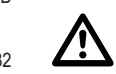

### **Mise en service**

Installez impérativement d'abord le logiciel.

Introduisez le cédérom joint dans votre lecteur de CD et ouvrez le répertoire du cédérom. Exécutez le fichier "Setup.exe" est choisissez le point "INSTALL". Un assistant d'installation vous guide lors de l'installation. Suivez les instructions affichées à l´écran.

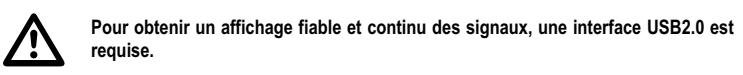

Om deze toestand te handhaven en een gebruik zonder gevaren te waarborgen, dient u de veiligheidsinstructies en waarschuwingen in de meegeleverde handleidingen in acht te nemen. Let op de volgende symbolen:

Démarrez le programme de mesure en double-cliquant sur le symbole GLA (GLA-1016 ou GLA-1032, en fonction du modèle) sur votre écran (bureau).

La source de signaux doit être connectée via le connecteur "Input Connector".

### **Nettoyage**

Overschrijd in geen geval de max. toegelaten ingangswaarden. Raak schakelingen<br>**en schakeldelen niet aan als daarop een hogere spanning dan**<br>as V/wiscelepenning me of 25 V/ gelijkscopening kan steed Lavenscoperal **25 V/wisselspanning rms of 35 V/ gelijksspanning kan staan! Levensgevaar!**

Plaats de bijgeleverde CD-ROM in het CD-station en open de map van de cd. Voer "setup.exe" uit en kies "INSTALL". Een installatiewizard helpt u bij de installatie. Volg de aanwijzingen op het scherm. Verbindt na het succesvol installeren van de software het Logic-Analyser voorzetstuk met een vrije USB-poort aan uw computer.

Schakel het Logic-Analyser voorzetstuk in door op op de "Power" knop te drukken. De rode Power-LED gaat branden.

**Avant tout nettoyage, il convient de débrancher de l'appareil tous les câbles raccordés et d'éteindre l'appareil.**

**Om de bij de technische gegevens verstrekte toleranties te kunnen aanhouden, moet het apparaat ongeveer 30 minuten lang bij de opgegeven bedrijfstemperatuur in werking zijn geweest.**

Ne jamais employer des produits de nettoyage abrasifs, chimiques ou agressifs tels que des essences, alcools ou analogues. Ils pourraient attaquer la surface de l'appareil. De plus, les vapeurs de ces produits sont explosives et nocives pour la santé. Ne pas utiliser d'outils à arêtes tranchantes, de tournevis ou de brosses métalliques, etc. pour nettoyer l'appareil.

**Bij het openen van deksels of het verwijderen van onderdelen, behalve wanneer dit**<br>handmatig mogelijk is, kunnen spanningvoerende delen worden blootgelegd.<br>Weer de religions dienen alle engageleten draden van het engaget **Voor de reiniging dienen alle aangesloten draden van het apparaat losgemaakt te worden en dient het meetapparaat uitgeschakeld te worden.**

Pour le nettoyage de l'appareil et des conducteurs de mesure, prenez un chiffon propre, non pelucheux, antistatique et légèrement humidifié.

 **Mocht u vragen hebben over de omgang met het apparaat, neem dan contact met** onze technische service op het volgende telefoonn

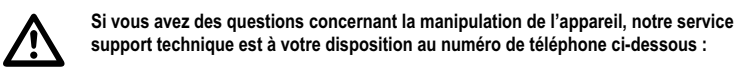

**Conrad Electronic SE, Klaus-Conrad-Str. 2, 92530 Wernberg, Tél. : +49 (0) 180/531 211 8**

### **Élimination**

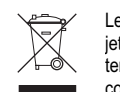

Les anciens appareils électroniques sont des biens recyclables qui ne doivent pas être jetés dans une poubelle à ordures ménagères ! Procédez à l'élimination de l'appareil au terme de sa durée de vie dans un centre communal de tri de matériaux recyclables conformément aux dispositions légales en vigueur. Une élimination dans les ordures ménagères est interdite.

Cette notice est une publication de la société Conrad Electronic SE **ONRAD** Klaus-Conrad-Straße 1, D-92240 Hirschau/Allemagne. Cette notice est conforme à la règlementation en vigueur lors de l´impression. Sous réserve de modifications techniques et d'èquipement.

Deze gebruiksaanwijzing is een publicatie van Conrad Electronic SE Klaus-Conrad-Straße 1, D-92240 Hirschau/Duitsland

Deze gebruiksaanwijzing voldoet aan de technische eisen bij het ter perse gaan. Wijzigingen in techniek en uitrusting voorbehouden.

Vous respectez ainsi les obligations légales et contribuez à la protection de l'environnement !

# **Logic analyzer voorzetstuk Version 01/08**

**Bestnr. 12 29 48 GLA-1016 Bestnr. 12 29 49 GLA-1032**

### **Beoogd gebruik**

De Logic-Analyzer maakt in verbinding met een computer de meting van digitale signalen mogelijk. De aansluing op de pc vindt plaats via een vrije USB 2.0 poort (USB 1.1 compatibel). De sturing van de Logic-Analyser en de weergave en beoordeling van de verkregen meetsignalen, gebeurt via de meegeleverde software. De Logic-Analyser legt digitale signalen tot een bandbreedte van max. 100 MHz en een amplitude van max. ±30 V vast. Verschillende weergavemodi en een l<sup>2</sup>C of RS-232C-signaalanalyse staan voor het beoordelen van de meetwaarden ter beschikking. De meetresultaten kunnen opgeslagen en verwerkt worden. De stroomverzorging vindt plaats via de USB poort van de computer.

De GLA-1016 beschikt over 16 kanalen met steeds 256 kBit geheugen, de GLA-1032 beschikt over 32 kanalen met steeds 128 kBit geheugen.

De max. meetspanning van ±30 V mag nooit overschreden worden.

Een andere toepassing dan hierboven beschreven, kan leiden tot beschadiging van het product. Daarnaast bestaat gevaar voor bv. kortsluiting, brand of elektrische schokken.

Het totale product mag niet gewijzigd of omgebouwd worden en de behuizing mag niet worden geopend.

Metingen mogen niet in vochtige ruimtes, buitenshuis en bij ongunstige omgevingsomstandigheden plaatsvinden.

- Ongunstige omgevingsfactoren zijn:
- Vocht of hoge luchtvochtigheid,
- de aanwezigheid van stof en brandbare gassen, dampen of oplosmiddelen,
- onweer of onweersomstandigheden zoals sterke elektrostatische velden enz.

Volg de veiligheidsinstructies in deze bedieningshandleiding op.

In deze korte handleiding worden de veiligheidsvoorzieningen toegelicht die een veilig gebruik van het apparaat mogelijk maken. De verschillende functies van het apparaat en de software worden uitvoerig in de meegeleverde Engelstalige bedieningshandleiding uitgelegd.

### **Gevaren en veiligheidsvoorschriften**

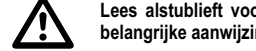

 **Lees alstublieft voor ingebruikname de volledige handleiding door. Deze bevat belangrijke aanwijzingen omtrent het correcte gebruik.**

- Bij schade, veroorzaakt door het niet in acht nemen van deze bedieningshandleiding, vervalt het recht op garantie! Voor gevolgschade zijn wij niet aansprakelijk!
- Voor materiële schade of persoonlijk letsel, veroorzaakt door ondeskundig gebruik of het niet opvolgen van de veiligheidsinstructies, aanvaarden wij geen aansprakelijkheid! In dergelijke gevallen vervalt elk recht op garantie.
- Om veiligheids- en toelatingsredenen (CE) is het eigenhandig ombouwen en/of wijzigen van het product niet toegestaan.
- Houd meetapparaten buiten bereik van kinderen! Het is geen speelgoed! Wees dus extra voorzichtig bij aanwezigheid van kinderen.
- Wees met name voorzichtig bij het omgaan met wisselspanningen (AC) groter dan 25 V resp. gelijkspanningen (DC) groter dan 35 V! Bij deze spanningen kunt u, wanneer u elektrische geleiders aanraakt, reeds een levensgevaarlijke elektrische schok oplopen.
- Controleer voor elke meting uw meetapparaat en de meetdraden op beschadiging(en). Voer in geen geval metingen uit als de beschermende isolatie beschadigd (gescheurd, verwijderd enz.) is.
- Gebruik het apparaat niet kort voor, tijdens of kort na onweer (blikseminslag! / energierijke overspanningen!).
- Gebruik het apparaat niet in ruimten of onder ongunstige omstandigheden waarin of waarbij brandbare gassen, dampen of stoffen aanwezig zijn of kunnen zijn.
- De meetwaarde kan door invloeden van buitenaf worden benadeeld. Vermijd gebruik van het apparaat in de direct omgeving van:
- sterke magnetische of elektromagnetische velden - zendantennes of HF-generatoren.

• Schakel het apparaat uit en beveilig het tegen onbedoeld gebruik, wanneer aannemelijk is dat veilig gebruik niet meer mogelijk is. Het is aannemelijk dat een veilig gebruik niet meer mogelijk is, wanneer: - het apparaat zichtbare beschadigingen vertoont,

- het apparaat niet meer functioneert en - na langdurige opslag onder ongunstige condities

- na zware transportbelasting.

• Schakel het apparaat nooit meteen in nadat het van een koude naar een warme ruimte werd gebracht. Condenswater dat daarbij ontstaat, zouden het instrument kunnen beschadigen. Laat het

apparaat eerst op kamertemperatuur komen zonder het in te schakelen.

• Laat het verpakkingsmateriaal niet rondslingeren. Dit kan voor kinderen gevaarlijk speelgoed zijn. • In bedrijven moet rekening gehouden worden met de voorschriften ter voorkoming van ongevallen opgesteld door de nationale bonden van de ongevallenverzekering voor elektrische installaties en

productiemiddelen.

• Ga voorzichtig met het product om - door stoten, slagen, of een val, zelfs van een geringe hoogte,

kan het product beschadigd raken.

• Neem ook de bijgeleverde, uitvoerige detaillierte bedieningshandleiding in acht.

# **KORTE GEBRUIKSAANWIJZING www.conrad.com**

Dit apparaat heeft de fabriek in correcte toestand verlaten.

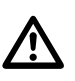

 $\epsilon$ 

 Een uitroepteken in een driehoek wijst op belangrijke instructies in deze bedieningshandleiding die absoluut in acht dienen te worden genomen.

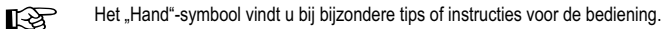

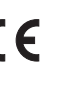

Dit product voldoet aan de CE-eisen en voldoet daarmee aan de vereiste Europese Richtlijnen. Waarschuwing! Dit is apparatuur naar klasse A. Deze apparatuur kan in woningen radio-storingen veroorzaken. In dergelijk geval dient de gebruiker passende maatregelen te treffen.

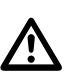

### **Ingebruikname**

het is noodzakelijk eerst de software te installeren.

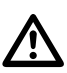

 **Voor een betrouwbare en probleemloze signaalweergave is een USB 2.0 poort noodzakelijk.**

Start het meetprogramma door op het GLA-symbool (GLA-1016 of GLA-1032, afhankelijk van het type) op het beeldscherm (bureaublad) te dubbelklikken.

De aansluiting van de signaalbron vindt plaats via de "Input Connector".

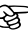

## **Reiniging**

Gelieve volgende veiligheidsvoorschriften nauwgezet op te volgen voordat u het product reinigt:

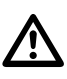

Gebruik voor het reinigen geen schurende, chemische of agressieve reinigingsproducten zoals benzine, alcohol of iets dergelijks. Dit tast het oppervlak van het apparaat aan. Bovendien zijn de dampen schadelijk voor de gezondheid en explosief. Gebruik voor de reiniging ook geen scherp gereedschap, schroevendraaiers, staalborstels e.d.

Voor de reiniging van het apparaat resp. de meetdraden dient u een schone, pluisvrije, antistatische en licht vochtige schoonmaakdoek te gebruiken.

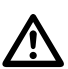

**Conrad Electronic SE, Klaus-Conrad-Str. 2, D-92530 Wernberg Telnr. +49 180 531 211 8**

### **Verwijdering**

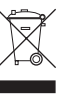

Elektronische apparaten zijn grondstoffen en horen niet bij het huisvuil. Wanneer het apparaat niet meer werkt, dient u het af te voeren volgens de

geldende wettelijke bepalingenin bij uw gemeentelijke inzamelpunten. Verwijdering via het huisvuil is niet toegestaan.

Zo voldoet u aan de wettelijke verplichtingen en draagt u bij aan de bescherming van het milieu!

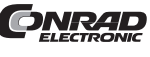

© **Copyright 2008 par Conrad Electronic SE. Imprimé en Allemagne.**